## SAP ABAP table SSPIPD T {SPI: Text Process Definition}

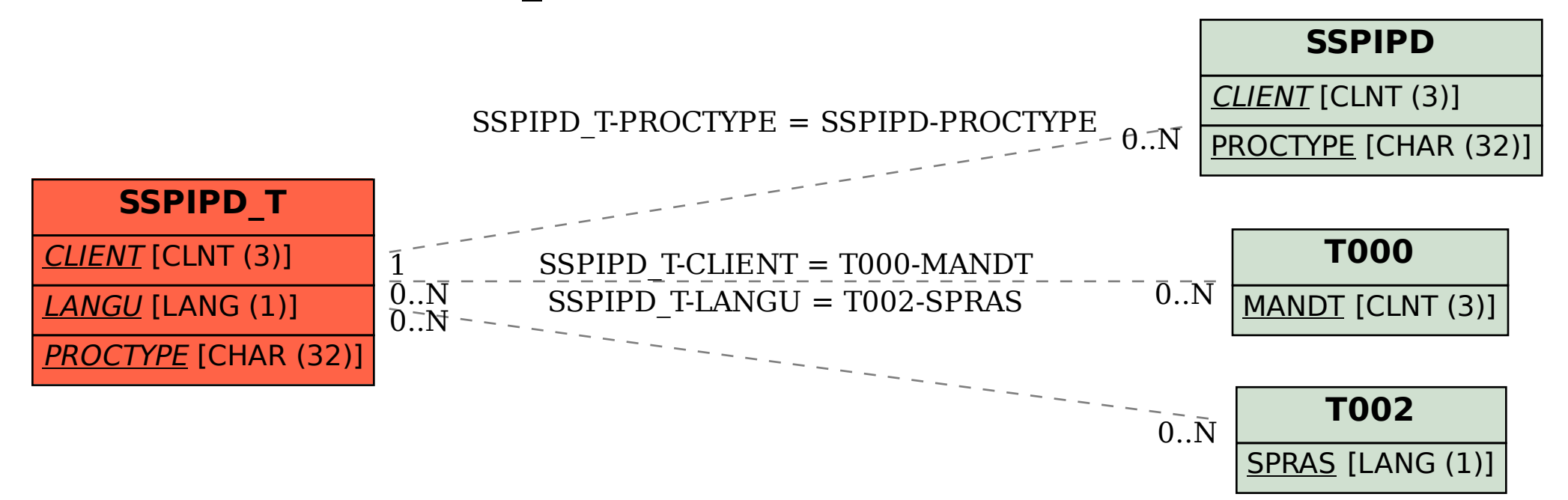